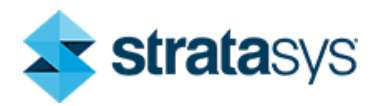

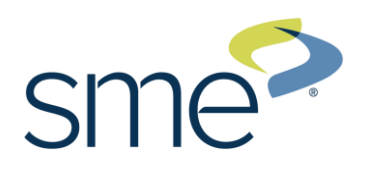

# **SkillsUSA 2024 Additive Manufacturing State Challenge**

### **Medallion Models**

Welcome to the "logo Medallion" challenge!

The task at hand is to design an eye-catching medallion that represents your school, yourself, mascot, state, country, event, or hobby.

Design Examples:

- Bump Maps
- Displacement Texture
- Color/Material Changes
- Embossed/Debossed Text
- Motion

Example of a Basic Design

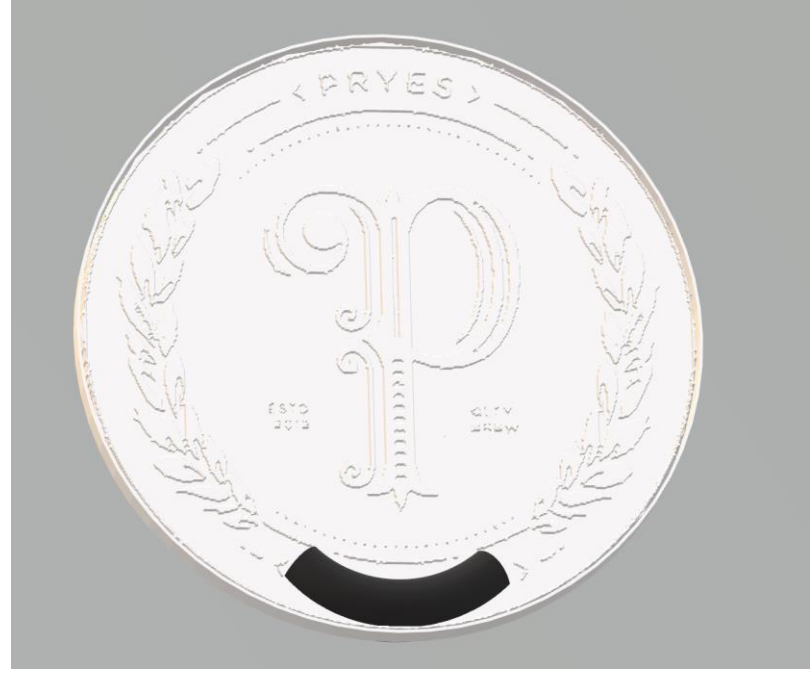

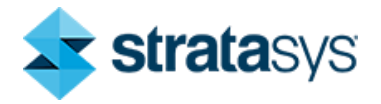

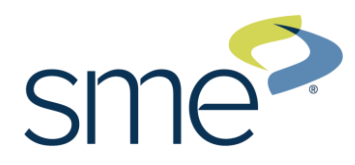

#### **Competition Requirements**

- 1. The design **must** be completely 3D printed.
- 2. The design **can** be 3D printed using any technology.
- 3. The design **must** contain at least two legibly printed words.
- 4. The design **can** contain 3D printed bodies that are glued together for the final part.
- 5. Parts **can** be colored or painted.
- 6. The printed design **can** have moving bodies.
- 7. The design **must** be at least  $3" \times 3" \times 1/4"$
- 8. 3D Printed Design Students **must** create a design that:
	- o Is original and designed by competitor
		- Prints all parts in less than **8** hours
		- Uses less than **5** cubic inches of model and/or support combined for all parts.
- 9. Students **must** submit CAD and Mesh files as well as screenshots of the print time and material usage for all printed parts to **dbays@depcollc.com** and/or [support@depcollc.com](mailto:support@depcollc.com) *no later than 5:00 PM on April 19th, 2024*. Final printed parts/assemblies will be completed by participants ahead of time and submitted on the day of the contest for evaluation.

# **Tips for Competitors**

Here are some tips to maximize the points awarded to you:

- Build debossed text on a horizontal surface for best results. This may require building the part on its edge or standing up.
- Paint 3D is a free tool to help design the part.
- Try to leverage a design with multiple printed colors or technologies for a more creative part.
- Leverage post-processing techniques to smooth or color printed bodies.
- Additional moving parts may add to your score but can produce more points of failure on the final assembly.
- Use online resources (YouTube, GrabCAD Tutorials)
- Whenever intellectual property (IP) deters you from a project, try using approximate geometries to communicate the design intent.
- Optional design for additive manufacturing learning resources:
	- Stratasys Think Additively™ Masterclass:
		- [https://youtube.com/playlist?list=PLUYaY5EIPtNBdU-s-](https://youtube.com/playlist?list=PLUYaY5EIPtNBdU-s-7l9rl05lBHHlTarI)[7l9rl05lBHHlTarI](https://youtube.com/playlist?list=PLUYaY5EIPtNBdU-s-7l9rl05lBHHlTarI)

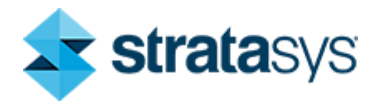

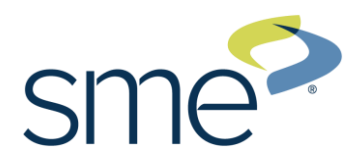

#### **State Competition Procedure**

Before competition day:

1. Submit print files in both CAD (.step, .iges, .sldprt, etc.) and mesh (STL, 3MF, OBJ, etc.) format, **as well as screenshots of the print time and material usage for all printed parts**

Send to: [dbays@depcollc.com](mailto:dbays@depcollc.com) and/or [support@depcollc.com](mailto:support@depcollc.com) *no later than 5:00 PM on April 19th, 2024*.

On competition day:

- 1. Students submit Engineering Notebook (See engineering notebook guidelines below.)
- 2. Students previously submitted print files in both CAD (.step, .iges, .sldprt, etc.) and mesh (STL, 3MF, OBJ, etc.) format will be reviewed.
- 3. Students submit physical parts. Final printed parts/assemblies will be completed by participants ahead of time and submitted on the day of the contest for evaluation.
- 4. Students submit final assembly, if applicable.
- 5. Students submit their presentation.

# **State Competition Judging Criteria**

- 1. The Engineering Notebook should contain robust content, including, at a minimum, the following:
	- 1.1. Be clearly labeled with competitor name(s), date and page # on each page
	- 1.2. Begin with a problem statement
	- 1.3. Include discovery and documentation of approach to solve problem
	- 1.4. Include sketched design concepts with critical features labeled
	- 1.5. Critical dimensions clearly labeled in design sketch
	- 1.6. Considerations for designing for additive manufacturing distinctly addressed (i.e., part strength, part orientation) especially including any expected risks during printing.
	- 1.7. Screenshots of the print time and material usage for all printed parts
	- 1.8. Design decisions and alternatives are documented and evaluated thoughtfully
- 2. The design must adhere to the Competition Requirements stated on the prior page.
- 3. Quality of final assembly

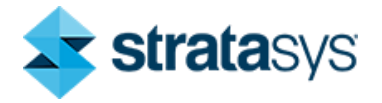

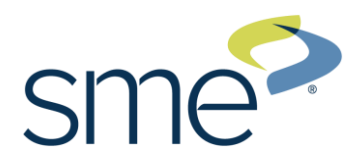

- 3.1. Does it perform the function in the manner it was designed to do?
- 3.2. Does it meet all requirements in competition guidelines?
- 3.3. Do inserted components or multiple printed parts mate together properly?
- 3.4. Did the students design the part with additive manufacturing in mind?
- 3.5. Is there sufficient tolerance between parts for movement?
- 4. The design must illustrate best practices for "design for additive manufacturing (DFAM)". Below are some *potential* DFAM metrics to optimize for.
	- 4.1. Build Time
	- 4.2. Post-Processing/Support Removal Time
	- 4.3. Functionality Optimization (gear ratio, pliability, strength, etc.)
	- 4.4. Monetary Savings
	- 4.5. Material Consumption
	- 4.6. Energy Usage
	- 4.7. Component Consolidation (lack of store-bought hardware)
	- 4.8. Lightweighting for Ergonomics
- 5. Presentation Criteria
	- 5.1. The team clearly describes their understanding of the problem to be solved.
	- 5.2. Design Process: good design logic is used for key design choices. Intentional and well-communicated
	- 5.3. The presentation is professional and well-rehearsed
	- 5.4. The presentation emphasizes quantitative improvements (measured and estimated) of the time, quality, or cost of the improvement as well as any DFAM tactics employed.
	- 5.5. Practical evaluation: team demonstrates visually (videos, photos, drawings, animation, etc.) the task they improved, both before and after.